Boletim de Serviço Eletrônico em 17/10/2022

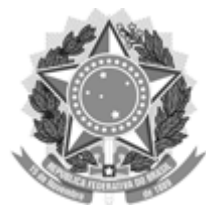

Ministério da Educação Universidade Federal do Amazonas Pró-Reitoria de Gestão de Pessoas

## **PORTARIA Nº 528, DE 17 DE OUTUBRO DE 2022**

**A PRÓ – REITORA DE GESTÃO DE PESSOAS,** no uso das competências delegadas pela Portaria GR nº 1506/2017, de 11.07.2017, publicada no Diário Oficial da União em 13/07/2017, seção 1, página 19,

**CONSIDERANDO** os termos do OFÍCIO Nº 130/2022/CTD-PROGESP/UFAM, datado de 14/10/2022, da Coordenação de Treinamento e Desenvolvimento, consoante o Processo SEI n.º 23105.041618/2022-71;

**CONSIDERANDO** a necessidade da criação Grupos de Trabalho (GT), no Departamento de Desenvolvimento de Pessoas, a fim de que sejam atendidos os objetivos estratégicos da Universidade e as demandas extraordinárias em matéria de Gestão de Pessoas.

## **R E S O L V E**:

**Art. 1º – C R I A R** o GT "Programa de Auxílio à Qualificação (PROAQ)"**,** com efeitos a partir de 14/10/2022, de acordo com as informações seguintes:

**Gerente de Projeto:** Andressa Cristine Cruz Rosas - Técnica em Assuntos Educacionais/CAC

## **Membros:**

Giselly Carvalho Farias Marinho - Assistente em Administração/CTD Janaína da Silva Gomes - Administradora/CTD Mayara Sampaio Miki - Administradora/CTD

**Art. 2º –** Esta Portaria entra em vigor na data de sua publicação.

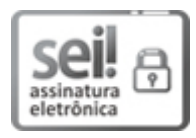

Documento assinado eletronicamente por **Maria Vanusa do Socorro de Souza Firmo**, **Pró-Reitora**, em 17/10/2022, às 10:48, conforme horário oficial de Manaus, com fundamento no art. 6º, § 1º, do Decreto nº 8.539, de 8 de [outubro](http://www.planalto.gov.br/ccivil_03/_Ato2015-2018/2015/Decreto/D8539.htm) de 2015.

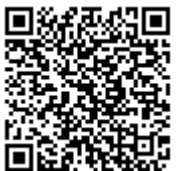

A autenticidade deste documento pode ser conferida no site https://sei.ufam.edu.br/sei/controlador\_externo.php? [acao=documento\\_conferir&id\\_orgao\\_acesso\\_externo=0,](https://sei.ufam.edu.br/sei/controlador_externo.php?acao=documento_conferir&id_orgao_acesso_externo=0) informando o código verificador **1210202** e o código CRC **DD77AF4C**.